# **Geometric Modeling With Splines: An Introduction**

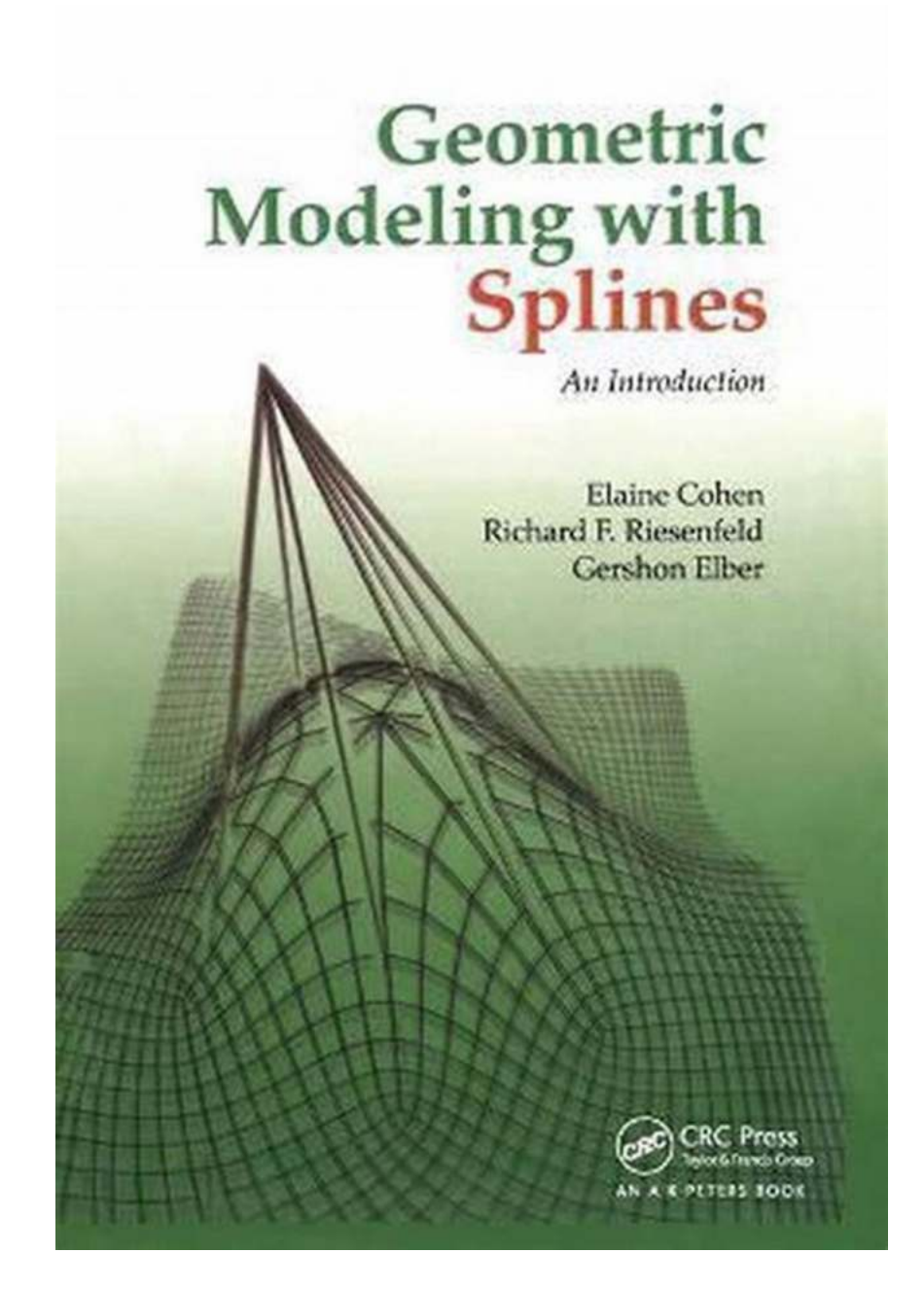

Geometric modeling plays a vital role in computer graphics, animation, virtual reality, and various other fields. One of the key techniques used in geometric modeling is splines. Splines provide a flexible way to represent and manipulate complex shapes, allowing for smoother curves and surfaces.

#### **What are Splines?**

Splines are mathematical functions used to approximate or interpolate data points. In the context of geometric modeling, splines are used to create smooth curves and surfaces based on a set of control points. These control points define the shape and characteristics of the spline.

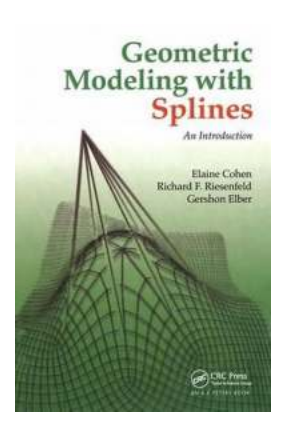

#### **[Geometric Modeling with Splines: An Introduction](http://dl.neutronbyte.com/pdf-file/Wa18oYTP/e/wjkK/OPMw/DVPjy/Geometric-Modeling-with-Splines-An-Introduction.pdf)**

by Elaine Cohen (1st Edition, Kindle Edition)

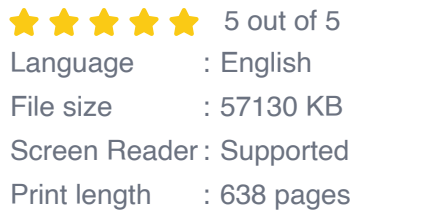

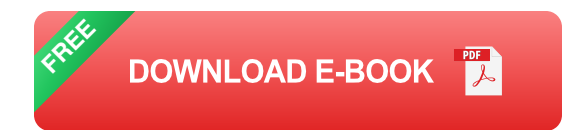

Splines are widely used in computer-aided design (CAD) software, animation software, and 3D modeling applications. They allow designers and artists to create complex shapes with ease and precision.

#### **Types of Splines**

There are various types of splines used in geometric modeling, including:

- B-splines п
- NURBS (Non-Uniform Rational B-splines) m.
- Bezier curves m.
- Catmull-Rom splines  $\overline{\phantom{a}}$

#### **Advantages of Splines**

Splines offer several advantages in geometric modeling:

- Smoothness: Splines provide smooth curves and surfaces, resulting in visually pleasing shapes.
- Flexibility: Splines can be easily modified and manipulated, allowing for efficient editing of shapes.
- Accuracy: Splines can accurately represent complex shapes and curves, as they interpolate or approximate the data points.
- Interactivity: Splines allow for interactive control of the shape, enabling realtime adjustments and fine-tuning.

#### **Applications of Splines**

Splines find extensive use in various fields, including:

- Computer graphics: Splines are essential for creating smooth and realistic curves and surfaces in computer-generated images.
- Industrial design: Splines are used in product design to model and visualize a. the shapes of objects.
- **Architecture: Splines help architects create precise and visually appealing** structures.
- Animation: Splines play a crucial role in animating characters and objects, providing fluid motion.
- Virtual reality: Splines contribute to the creation of immersive and realistic virtual environments.

Splines are an indispensable tool in geometric modeling, enabling the creation of complex shapes and curves. By utilizing splines, designers and artists can achieve smoothness, flexibility, and accuracy in their work. Understanding the different types of splines and their applications can greatly enhance the ability to create visually stunning designs and animations.

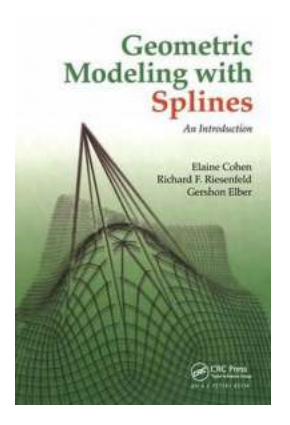

#### **[Geometric Modeling with Splines: An Introduction](http://dl.neutronbyte.com/pdf-file/Wa18oYTP/e/wjkK/OPMw/DVPjy/Geometric-Modeling-with-Splines-An-Introduction.pdf)**

by Elaine Cohen (1st Edition, Kindle Edition) **\*\*\*\*\*** 5 out of 5 Language : English File size : 57130 KB Screen Reader : Supported Print length : 638 pages

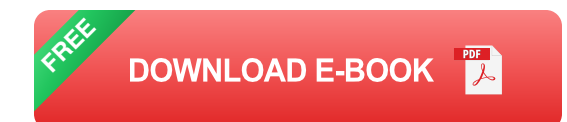

Written by researchers who have helped found and shape the field, this book is a definitive to geometric modeling. The authors present all of the necessary techniques for curve and surface representations in computer-aided modeling with a focus on how the techniques are used in design.

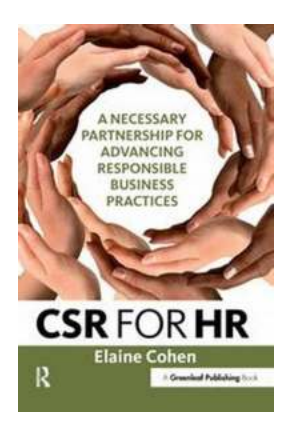

#### **[Necessary Partnership For Advancing](https://bookishfables.com/read/csr-for-hr-a-necessary-partnership-for-advancing-responsible-business-practices.html) Responsible Business Practices**

Welcome to the world of responsible business practices! In today's rapidly evolving landscape, businesses are seeking to not only generate profits but also make...

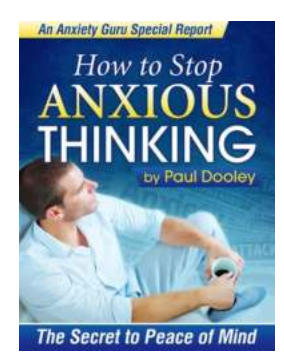

## **[How To Stop Anxious Thinking](https://bookishfables.com/read/how-to-stop-anxious-thinking.html)**

Anxious thinking can consume your mind and make it difficult to enjoy life. It's a negative thought pattern characterized by worrying, overthinking,...

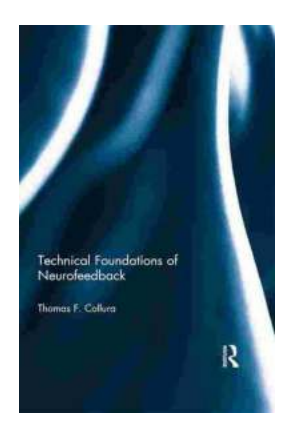

## **[Exploring the Technical Foundations of](https://bookishfables.com/read/technical-foundations-of-neurofeedback-thomas-f-collura.html) Neurofeedback with Thomas Collura**

Neurofeedback, a revolutionary field in neuroscience, has gained significant attention in recent years due to its potential in helping individuals improve their...

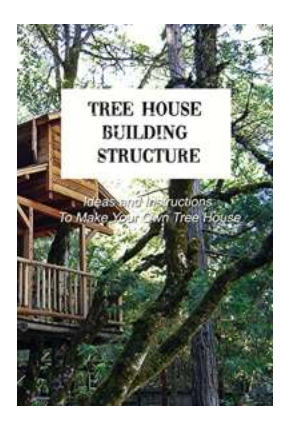

## **[Unleash Your Creativity: Ideas And Instructions](https://bookishfables.com/read/tree-house-building-structure-ideas-and-instructions-to-make-your-own-tree-house.html) To Make Your Own Tree House**

There's something magical about having a tree house. The combination of childhood nostalgia, imaginative play, and a private hideaway in nature creates an enchanting...

## **Baby Greens**

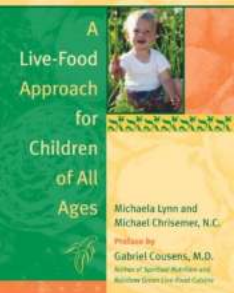

## **[Unlocking the Power of Live Food: The Ultimate](https://bookishfables.com/read/baby-greens-a-live-food-approach-for-children-of-all-ages.html) Guide for Children of All Ages**

When it comes to ensuring the optimal health and well-being of our children, finding the right approach to nourish their growing bodies is of... P. Uma Sathyakam<br>Partha Sharathi Mallick

Design and Crosstalk **Analysis in Carbon Nanotube** Interconnects

## **The Future of Electronics: Design And [Crosstalk Analysis In Carbon Nanotube](https://bookishfables.com/The%20Future%20of%20Electronics%20Design%20And%20Crosstalk%20Analysis%20In%20Carbon%20Nanotube%20Interconnects.pdf) Interconnects**

Carbon nanotubes (CNTs) have emerged as a promising alternative to traditional copper wire interconnects in electronic devices. With their exceptional electrical, thermal,...

# **ANDREW WARNER**

## **[Python For Absolute Beginners - A](https://bookishfables.com/read/python-for-absolute-beginners-a-step-by-step-guide-to-learn-python-programming-from-scratch-with-practical-coding-examples-and-exercises.html) Comprehensive Guide**

Are you a complete beginner and looking to learn Python programming? Look no further! In this comprehensive guide, we will walk you through everything you need to know to get...

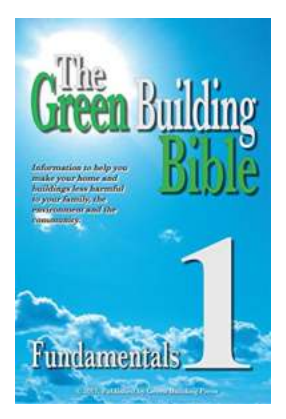

#### **Discover the Green Building Bible [Fundamentals: A Comprehensive Guide to](https://bookishfables.com/read/green-building-bible-fundamentals-book-1.html) Sustainable Construction**

Are you interested in improving sustainability in the construction industry? Look no further than the Green Building Bible Fundamentals, your ultimate guide to...

geometric modeling with splines an introduction

geometric modeling with splines an introduction pdf geometric modeling with splines